SAP ABAP table VTSP {Stage of Transport / Item Allocation}

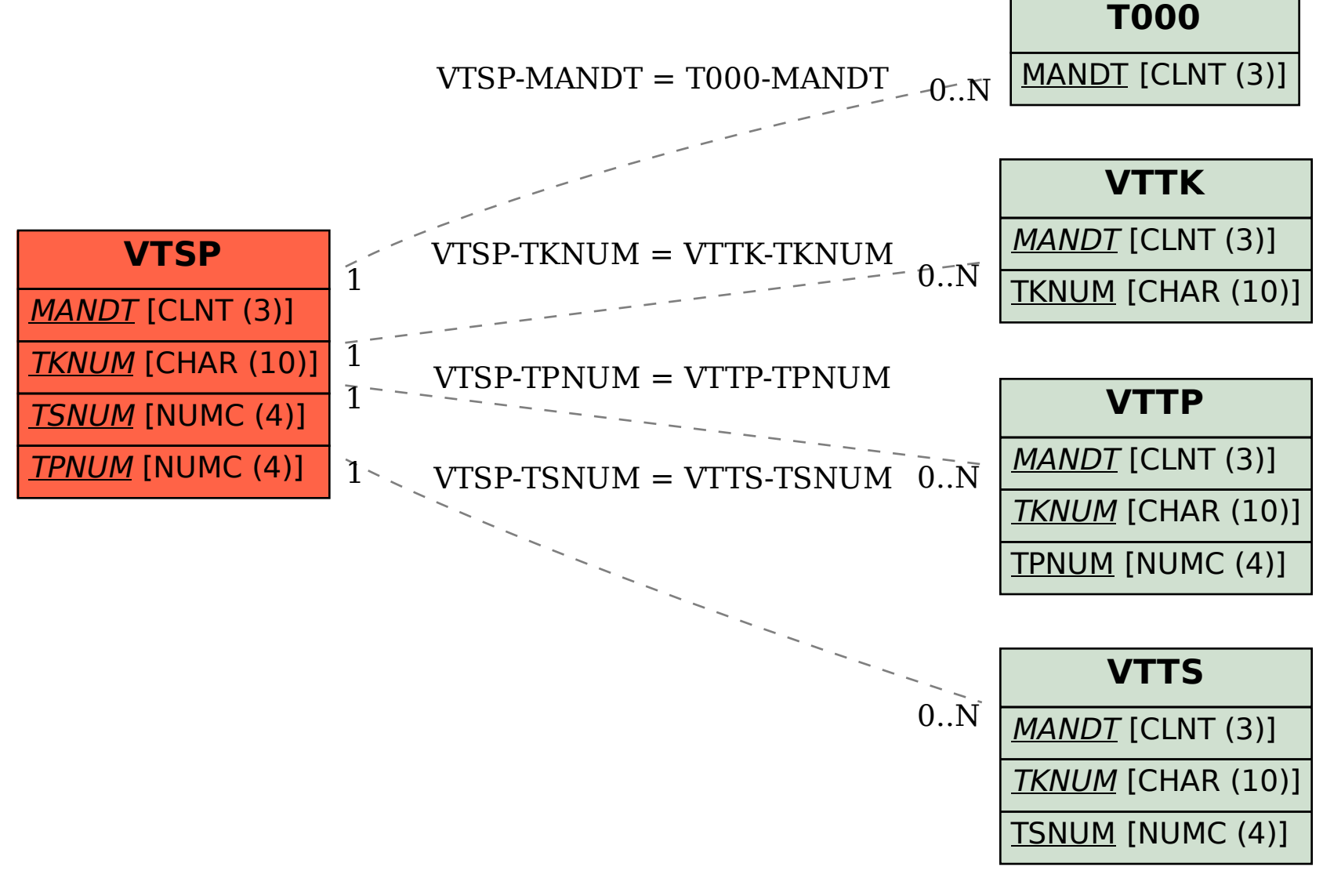